## **Introducción a la computación cuántica**

#### **Día 2:**

∼ **Algoritmos cuánticos y aplicaciones criptográficas** <sup>∼</sup>

### **Alejandro Díaz-Caro**

Universidad Nacional de Quilmes

XIII Jornadas de Ciencias de la Computación Rosario – 21 al 23 de octubre de 2015

**Algoritmos más conocidos y criptografía**

- $\blacktriangleright$  Deutsch
- $\blacktriangleright$  Deutsch-Jotza
- $\blacktriangleright$  Grover
- $\triangleright$  BB84

#### **Objetivo:**

Dado un "oráculo"  $U_f$  que implementa la función f : {0*,* 1} → {0*,* 1}, **determinar si** f **es constante o no**

 $U_f|x,y\rangle = |x,y \oplus f(x)\rangle$ 

#### **Objetivo:**

Dado un "oráculo"  $U_f$  que implementa la función f : {0*,* 1} → {0*,* 1}, **determinar si** f **es constante o no**

$$
U_f|x,y\rangle=|x,y\oplus f(x)\rangle
$$

$$
|0\rangle - H
$$
  

$$
|1\rangle - H
$$
  

$$
U_f
$$

#### **Objetivo:**

Dado un "oráculo"  $U_f$  que implementa la función f : {0*,* 1} → {0*,* 1}, **determinar si** f **es constante o no**

$$
U_f|x,y\rangle=|x,y\oplus f(x)\rangle
$$

$$
|0\rangle \leftarrow H
$$
  

$$
|1\rangle \leftarrow H
$$
  

$$
U_f
$$

$$
|01\rangle \stackrel{\text{Deustch alg.}}{\underbrace{\qquad \qquad }}
$$

#### **Objetivo:**

Dado un "oráculo"  $U_f$  que implementa la función f : {0*,* 1} → {0*,* 1}, **determinar si** f **es constante o no**

$$
U_f|x,y\rangle=|x,y\oplus f(x)\rangle
$$

$$
|0\rangle \leftarrow H
$$
  

$$
|1\rangle \leftarrow H
$$
  

$$
U_f
$$

$$
|01\rangle \xrightarrow{\text{Deustch alg.}} \pm |f(0) \oplus f(1)\rangle \underbrace{\left|\frac{|0\rangle - |1\rangle}{\sqrt{2}}\right|}_{\text{Sino}} \xrightarrow{\text{constante}} \pm |0\rangle \underbrace{\left|\frac{|0\rangle - |1\rangle}{\sqrt{2}}\right|}_{\text{Sino}} \\
$$

#### **Objetivo:**

Dado un "oráculo"  $U_f$  que implementa la función

 $f: \{0,1\}^n \rightarrow \{0,1\},$  determinar si  $f$  es constante o balanceada

 $U_f | \overline{x}, y \rangle = | \overline{x}, y \oplus f(\overline{x}) \rangle$ 

#### **Objetivo:**

Dado un "oráculo"  $U_f$  que implementa la función

 $f: \{0,1\}^n \rightarrow \{0,1\},$  determinar si  $f$  es constante o balanceada

$$
U_f|\overline{x},y\rangle=|\overline{x},y\oplus f(\overline{x})\rangle
$$

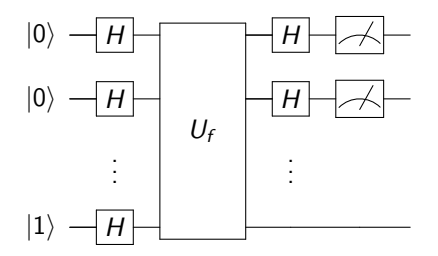

#### **Objetivo:**

Dado un "oráculo"  $U_f$  que implementa la función

 $f: \{0,1\}^n \rightarrow \{0,1\},$  determinar si  $f$  es constante o balanceada

$$
U_f|\overline{x},y\rangle=|\overline{x},y\oplus f(\overline{x})\rangle
$$

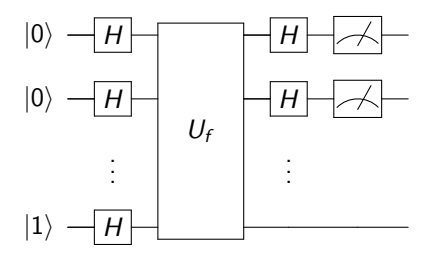

$$
|0\rangle^{\otimes n}|1\rangle\stackrel{\mathsf{D}\mathsf{-J}\ \mathsf{alg.}}{\cdots\stackrel{\mathsf{d}}{\rightarrow}}
$$

#### **Objetivo:**

Dado un "oráculo"  $U_f$  que implementa la función

 $f: \{0,1\}^n \rightarrow \{0,1\},$  determinar si  $f$  es constante o balanceada

$$
U_f|\overline{x},y\rangle=|\overline{x},y\oplus f(\overline{x})\rangle
$$

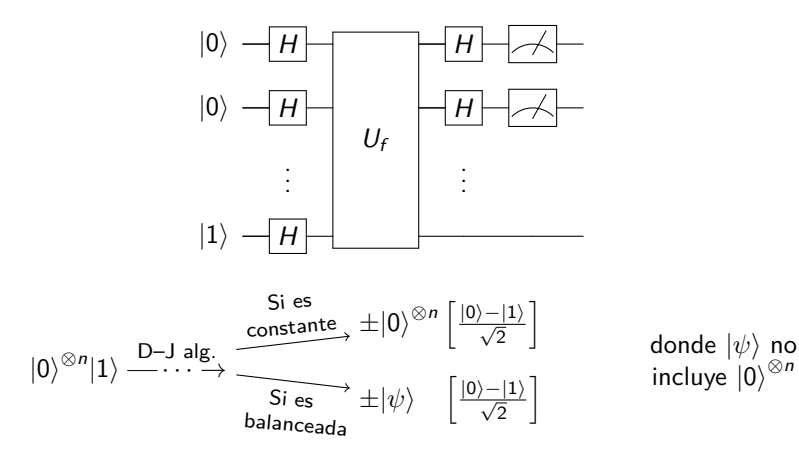

**Preliminares: Oráculo**

$$
U_f|x,y\rangle=|x,y\oplus f(x)\rangle
$$

Tomar  $y = |-\rangle = \frac{1}{\sqrt{2}}$  $\frac{1}{2}(|0\rangle-|1\rangle)$  entonces

$$
U_f|x, y\rangle = U_f\left(|x\rangle \frac{1}{\sqrt{2}}(|0\rangle - |1\rangle)\right) = \frac{1}{\sqrt{2}}\left(U_f|x, 0\rangle - U_f|x, 1\rangle\right)
$$
  
= 
$$
\frac{1}{\sqrt{2}}(|x, f(x)\rangle - |x, 1 \oplus f(x)\rangle) = |x\rangle \frac{1}{\sqrt{2}}(|f(x)\rangle - |1 \oplus f(x)\rangle)
$$
  
= 
$$
(-1)^{f(x)}|x, y\rangle
$$

**Preliminares: Oráculo**

$$
U_f|x,y\rangle=|x,y\oplus f(x)\rangle
$$

Tomar  $y = |-\rangle = \frac{1}{\sqrt{2}}$  $\frac{1}{2}(|0\rangle-|1\rangle)$  entonces

$$
U_f|x, y\rangle = U_f\left(|x\rangle \frac{1}{\sqrt{2}}(|0\rangle - |1\rangle)\right) = \frac{1}{\sqrt{2}}\left(U_f|x, 0\rangle - U_f|x, 1\rangle\right)
$$
  
= 
$$
\frac{1}{\sqrt{2}}(|x, f(x)\rangle - |x, 1 \oplus f(x)\rangle) = |x\rangle \frac{1}{\sqrt{2}}(|f(x)\rangle - |1 \oplus f(x)\rangle)
$$
  
= 
$$
(-1)^{f(x)}|x, y\rangle
$$

 $U_f$  no modifica y... lo omitimos

# Oráculo  $U|x\rangle = (-1)^{f(x)}|x\rangle$

Aleiandro Díaz-Caro **Introducción a la computación cuántica - JCC**'15 **5** / 14

**Preliminares: Inversión sobre el promedio**

$$
|\phi\rangle = \frac{1}{\sqrt{2^n}} \sum_{\overline{x} \in \{0,1\}^n} |\overline{x}\rangle
$$

**Preliminares: Inversión sobre el promedio**

$$
|\phi\rangle=\frac{1}{\sqrt{2^n}}\sum_{\overline{\mathbf{x}}\in\{0,1\}^n}|\overline{\mathbf{x}}\rangle=\begin{pmatrix}\frac{1}{\sqrt{2^n}}\\ \vdots\\ \frac{1}{\sqrt{2^n}} \end{pmatrix}_{2^n}
$$

**Preliminares: Inversión sobre el promedio**

$$
|\phi\rangle=\frac{1}{\sqrt{2^n}}\sum_{\overline{\mathbf{x}}\in\{0,1\}^n}|\overline{\mathbf{x}}\rangle=\begin{pmatrix}\frac{1}{\sqrt{2^n}}\\ \vdots\\ \frac{1}{\sqrt{2^n}}\end{pmatrix}_{2^n}
$$

#### Inversión sobre el promedio

$$
G=2|\phi\rangle\langle\phi|-1
$$

$$
\begin{pmatrix}\n\frac{2}{2^n} - 1 & \frac{2}{2^n} & \cdots & \frac{2}{2^n} \\
\frac{2}{2^n} & \frac{2}{2^n} - 1 & \cdots & \frac{2}{2^n} \\
\vdots & \vdots & & \vdots \\
\frac{2}{2^n} & \frac{2}{2^n} & \cdots & \frac{2}{2^n} - 1\n\end{pmatrix}_{2^n \times 2^n}
$$

**Preliminares: Inversión sobre el promedio**

$$
|\phi\rangle=\frac{1}{\sqrt{2^n}}\sum_{\overline{\mathbf{x}}\in\{0,1\}^n}|\overline{\mathbf{x}}\rangle=\begin{pmatrix}\frac{1}{\sqrt{2^n}}\\ \vdots\\ \frac{1}{\sqrt{2^n}} \end{pmatrix}_{2^n}
$$

#### Inversión sobre el promedio

$$
G=2|\phi\rangle\langle\phi|-I
$$

$$
\begin{pmatrix}\n\frac{2}{2^n} - 1 & \frac{2}{2^n} & \cdots & \frac{2}{2^n} \\
\frac{2}{2^n} & \frac{2}{2^n} - 1 & \cdots & \frac{2}{2^n} \\
\vdots & \vdots & & \vdots \\
\frac{2}{2^n} & \frac{2}{2^n} & \cdots & \frac{2}{2^n} - 1\n\end{pmatrix}_{2^n \times 2^n} = \sum_{\overline{x} \in \{0,1\}^n} (2A - a_{\overline{x}}) | \overline{x} \rangle
$$

donde A es el promedio de los  $a_{\overline{x}}$ 

**El algoritmo**

### **Objetivo:**

Localizar el  $\overline{x}_0$  tal que  $f(\overline{x}_0) = 1$ 

- 1. Aplicar Hadamard a  $|0\rangle^{\otimes n}$
- <span id="page-16-0"></span>2. Aplicar el oráculo U
- <span id="page-16-1"></span>3. Aplicar la inversión sobre el promedio G
- 4. Repetir pasos [2](#page-16-0) y [3](#page-16-1) durante *π*  $\frac{\pi}{4\arcsen(\sqrt{\frac{1}{2^n}})}$  $\vert$  iteraciones (cálculo del número óptimo de iteraciones, en el apunte, sección 2.3.4)

### Explicación paso a paso en el pizarrón (y ejemplo)

**One-time pad, un método clásico infalible. . .**

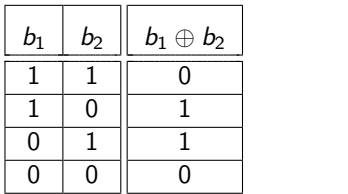

**One-time pad, un método clásico infalible. . .**

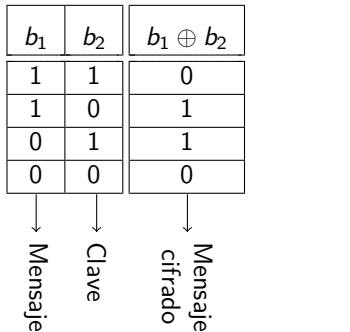

**One-time pad, un método clásico infalible. . .**

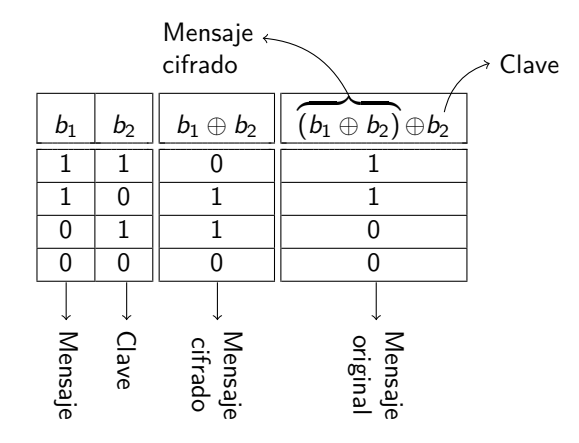

**One-time pad, un método clásico infalible. . .**

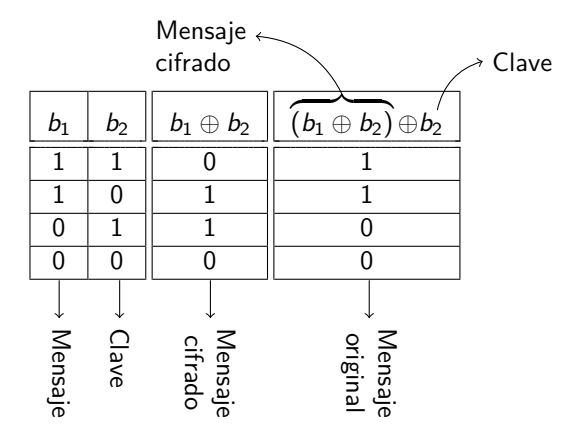

Probabilidad de adivinar el mensaje original a partir del cifrado:  $\frac{1}{2^n}$ 

**One-time pad, un método clásico infalible. . .**

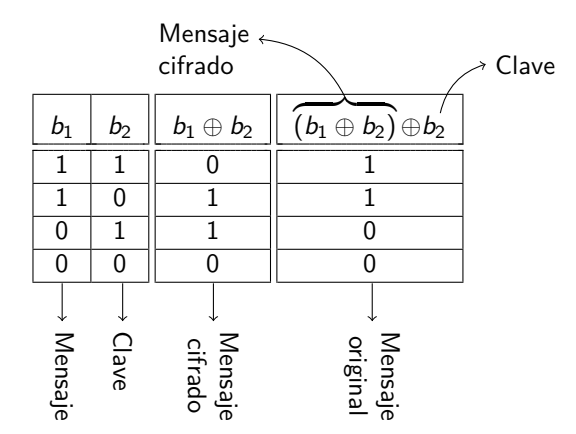

Probabilidad de adivinar el mensaje original a partir del cifrado:  $\frac{1}{2^n}$ **¡Igual que la posibilidad de adivinar el mensaje original sin ninguna información extra!**

**One-time pad, un método clásico infalible. . .**

Entonces, si es tan simple y seguro. . . ¿porqué no es utilizado?

**One-time pad, un método clásico infalible. . .**

Entonces, si es tan simple y seguro... *i* porqué no es utilizado?

- $\blacktriangleright$  Largo del mensaje = largo de la clave (para 100 % de seguridad)
- $\triangleright$  Clave de encriptación y desencriptación iguales (y secretas)
	- $\triangleright$  Dificultad para distribuir las claves

**One-time pad, un método clásico infalible. . .**

Entonces, si es tan simple y seguro... *i* porqué no es utilizado?

- $\blacktriangleright$  Largo del mensaje  $=$  largo de la clave (para 100% de seguridad)
- $\triangleright$  Clave de encriptación y desencriptación iguales (y secretas)
	- $\triangleright$  Dificultad para distribuir las claves

**Ahí entra el método BB84: es un método de distribución de claves de manera segura.**

#### **Aplicación criptográfica QKD–BB84**

**Objetivo:** Crear y transmitir una clave de manera segura

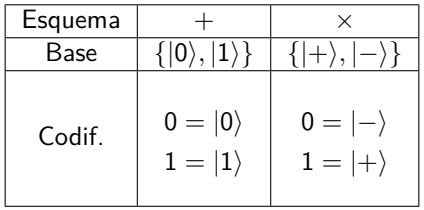

- 1. A: secuencia aleatoria de 0s o 1s y elección aleatoria de esquemas para c/bit
- 2. B: elección aleatoria del esquema de medición para cada bit recibido
- 3. A: transmite la sucesión de esquemas empleada
- 4. B: informa en qué casos coincidieron
- 5. La clave queda definida por los bits donde se usaron los mismos esquemas
- 6. Intercambio de hashes para verificación

**QKD–BB84: Ejemplo**

 $0 = |0\rangle, \quad 1 = |1\rangle \qquad \qquad \times : \quad 0 = |-\rangle, \quad 1 = |+\rangle$ 

1. A: secuencia aleatoria de 0s o 1s y elección aleatoria de esquemas para c/bit

- 2. B: elección aleatoria del esquema de medición para cada bit recibido
- 3. A: transmite la sucesión de esquemas empleada
- 4. B: informa en qué casos coincidieron
- 5. La clave queda definida por los bits donde se usaron los mismos esquemas
- 6. Intercambio de hashes para verificación

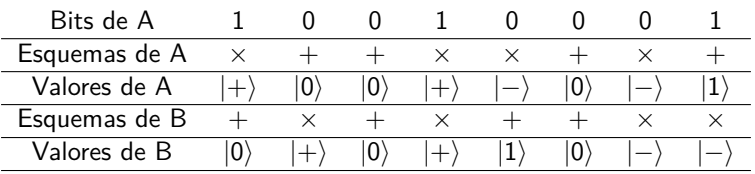

**QKD–BB84: Ejemplo**

 $0 = |0\rangle, \quad 1 = |1\rangle \qquad \qquad \times : \quad 0 = |-\rangle, \quad 1 = |+\rangle$ 

1. A: secuencia aleatoria de 0s o 1s y elección aleatoria de esquemas para c/bit

- 2. B: elección aleatoria del esquema de medición para cada bit recibido
- 3. A: transmite la sucesión de esquemas empleada
- 4. B: informa en qué casos coincidieron
- 5. La clave queda definida por los bits donde se usaron los mismos esquemas
- 6. Intercambio de hashes para verificación

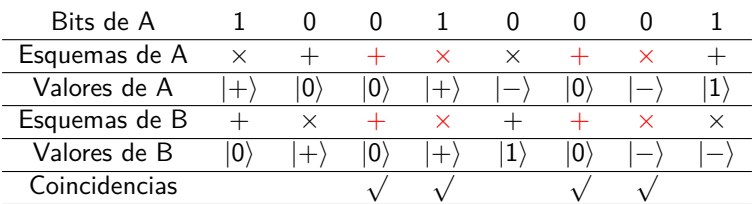

**QKD–BB84: Ejemplo**

 $0 = |0\rangle, \quad 1 = |1\rangle \qquad \qquad \times : \quad 0 = |-\rangle, \quad 1 = |+\rangle$ 

1. A: secuencia aleatoria de 0s o 1s y elección aleatoria de esquemas para c/bit

- 2. B: elección aleatoria del esquema de medición para cada bit recibido
- 3. A: transmite la sucesión de esquemas empleada
- 4. B: informa en qué casos coincidieron
- 5. La clave queda definida por los bits donde se usaron los mismos esquemas
- 6. Intercambio de hashes para verificación

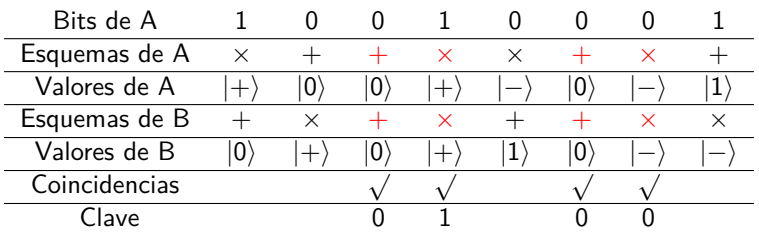

**QKD–BB84: Inviolabilidad (teórica)**

Agregamos un espía: C

**QKD–BB84: Inviolabilidad (teórica)**

Agregamos un espía: C

► A envía 0 con esquema  $\times: |-\rangle$ 

**QKD–BB84: Inviolabilidad (teórica)**

Agregamos un espía: C

- ► A envía 0 con esquema  $\times: |-\rangle$
- $\triangleright$  Si C usa esquema +, el estado pasa a  $|0\rangle$  o  $|1\rangle$

**QKD–BB84: Inviolabilidad (teórica)**

Agregamos un espía: C

- ► A envía 0 con esquema  $\times: |-\rangle$
- $\triangleright$  Si C usa esquema +, el estado pasa a  $|0\rangle$  o  $|1\rangle$
- ► Si B usa esquema  $\times$ , obtiene  $|-\rangle$  con probabilidad  $\frac{1}{2}$  y  $|+\rangle$  con probabilidad  $\frac{1}{2}$

**QKD–BB84: Inviolabilidad (teórica)**

Agregamos un espía: C

- ► A envía 0 con esquema  $\times: |-\rangle$
- $\triangleright$  Si C usa esquema +, el estado pasa a  $|0\rangle$  o  $|1\rangle$
- ► Si B usa esquema  $\times$ , obtiene  $|-\rangle$  con probabilidad  $\frac{1}{2}$  y  $|+\rangle$  con probabilidad  $\frac{1}{2}$

▶ Mientras más bits se envían, la probabilidad de no detectar a C decrece exponencialmente:

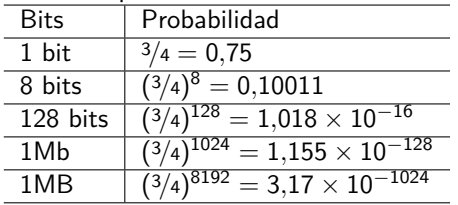

#### **QKD–BB84 en la vida real**

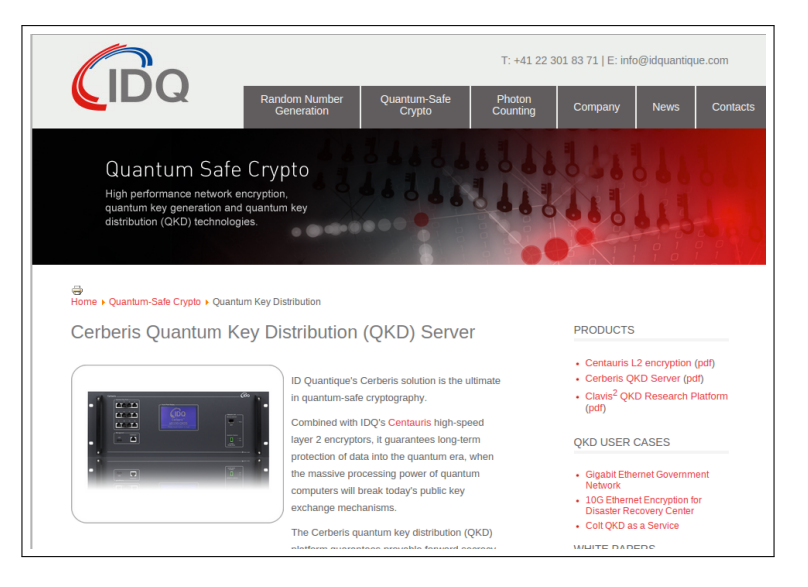

**Investigación e interés en computación cuántica**

 $\triangleright$  Como una nueva manera de entender la física **. . . con técnicas de las ciencias de la computación**

▶ Como una nueva herramienta de cómputo **. . . mejoras en complejidad**

 $\triangleright$  Como un problema ingenieril **. . . desarrollo de la computadora**